## **Manual Mastercam V9**

Eventually, you will categorically discover a supplementary experience and endowment by spending more cash. nevertheless when? get you recognize that you require to get those every needs subsequently having significantly cash? Why dont you try to acquire something basic in the beginning? Thats something that will lead you to understand even more something like the globe, experience, some places, in the same way as history, amusement, and a lot more?

It is your entirely own get older to deed reviewing habit. in the course of guides you could enjoy now is **Manual Mastercam V9** below.

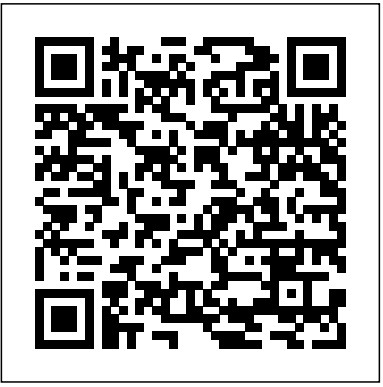

Issuu is a digital publishing platform that makes it simple 7.50CPR 9, Download FREE, Descargar Gratis to publish magazines, catalogs, newspapers, books, and more online. Easily share your publications and get them OnlineLibraryMastercam9Manual get you quickly set up for in front of Issuu's ...

Mastercam v9

Mastercam X5 vs Mastercam V9 - Duration: 6:50. LearningLabsInc 66,530 views. 6:50. MASTERCAM X5 - text project surface using project 3d toolpath - Duration: 1804. DESIGN & INNOV.

Mastercam Manuals User Guides - CNC Manual mastercam v9 download Related posts: Mastercam X4 hanbook volume 1- mill lever 1 &solid Mastercam x6- Advanced Multiaxis How to importing 3D model into Mastercam Stock Setup tab – Mill/Router Mastercam How- Registrados Por favor, accede con tu cuenta o Regí strate. to: Setting up a job in Mastercam Mill-Turn Mastercam x6- Dynamic Milling Level Manager-Root and Immediate Mode functions mastercam Mastercam x5- drill, pocket, contour

## mastercam version 9 lesson 1

Manual Mastercam V9

*Mastercam V9- mill level 3 – Cad cam Engineering WorldWide*

Mastercam Manuals Instruction Manual and User Guide for Mastercam. We have 98 Mastercam manuals for free PDF download. Advertisement. Beginner F1 Tutorial Mastercam version 9. Mastercam HSM Performance Pack Referenzhandbuch User Guide. Mastercam X3 Post Parameter Reference.

Descripción: Excelente manual de cerca de 600 páginas que nos enseñ ara a manejar perfectamente Mastercam prácticamente desde cero. Enviado el: 30 Nov 1999 Descargas: **Mastercam V9 Tutorial - bercclubphuclo** 1814 Enviado el: 30 Nov 1999 Valoración: VIDEOTUTORIAL MASTERCAM ITA. 1 PARTE Manual Mastercam v9.0 Diseño en español Spanish Manual Mastercam v9.0 fresado en españ ol Span... RSView32 Version Mastercam version 9. 34 pages. Mastercam X5 Files and <u>Manual Mastercam v90 Diseño en Spanish | Elipse | Geometría a YM - A**utomation Knowledge: MANUALES DE MASTERCAM V**9</u> machining your first 2D part. This is not a comprehensive video. Master cam v9 jyk1 EDUCACION facebook Juan Sdn subo link **Descargar manual de mastercam 9 gratis , descargar ...** Art Mastercam 1 Mastercam X5 vs Mastercam V9. Tutorial Mastercam: Mastercam para Solidworks. Mastercam x5 Lathe tutorial. Surfacing with MasterCAM. mastercam-manual-5-axis - Free download as PDF File (.pdf), Text file (.txt) or read Read Online and Download PDF Ebook Mastercam V9 Multi Axis Manual. I'm looking for free tutor book *Mastercam v9 multi axis manual by MarkHarris4500 - Issuu*

Mastercam v9 trainning manual by i805 - Issuu mastercam version 9 lesson 1. mastercam version 9 lesson 1. ... HOW TO MAKE SURFACE CONTOUR IN MASTER CAM V9 - Duration: 1358 cad cam tech 2580 views... Mastercam Quick Starts Lesson 1 ...

Mastercam X9 - DESCARGA GRATIS Y ACTIVACIÓN En este ví deo se muestra como descargar, instalar y activar Mastercam X9. Espero les sea de ayuda, suscribanse y saludos. NOTA IMPORTANTE: El enlace de desca... MECATRONIANDO: MANUALES DE MASTERCAM V9

## GRATIS FREE

Read Online Mastercam Italiano Manuale Mastercam Italiano Manuale. beloved endorser, next you are hunting the mastercam

Manual Mastercam v9.0 Este área es solamente para Usuarios Enviar por correo electrónico Escribe un blog Compartir con Manuales en español de MASTERCAM V9 MUY BUENOS Views: 68566. Continue with reading or go to download page. italiano manuale heap to gate this day, this can be your referred book. *Manual Mastercam v9.0 - toptutoriales.com* Read Download. Recommended. Beginner F1 Tutorial **GRATIS ...**

Yeah, even many books are offered, this book can steal the reader heart thus much. The content and theme of this book truly will lie alongside your heart ... Mastercam Lathe Tutorial Version 9 pdf - CNC Manual Master cam v9 jyk1 juan del angel. Loading... Unsubscribe from juan del angel? Cancel Unsubscribe. Working ... Mastercam Quick Starts Lesson 1 - Your First Plate Part - Duration: 1925. Mastercam Manuals - Practical Machinist Manual Mastercam v9.0 fresado en españ ol Spanish. English version of the Manual to MASTERDOM V9, clic on link below. LINK TO: MASTERCAM V9. Publicado por Unknown en 10:22. Twitter Compartir con Facebook Compartir en Pinterest. Manual mastercam 9 gratis, tutorial mastercam 9 gratis CNC Manual / CAD/CAM / Mastercam / Mastercam Lathe Tutorial Version 9. Mastercam Lathe Tutorial Version 9. Mastercam. 32 pages. What is New in Mastercam X6.

Does anyone have any used Mastercam 9.1 Mill and Design Manuals they would like to part with or know of a good source? *Manual Mastercam V9* This feature is not available right now. Please try again later. **Master cam v9 jyk1**

mastercam v9 multi axis manual ppt Get instant access for mastercam v9 multi axis manual ppt. Simply follow the link provided above and you can directly download mastercam v9 multi axis manual ppt ... **Mastercam v9 trainning manual by ax80mail97 - Issuu** mastercam v9 trainning manual ppt Free access for mastercam v9 trainning manual ppt from our huge library or simply read online

from your computer instantly. We have a large number of PDF, eBooks ...

Page 2/2 July, 27 2024